**Západočeská univerzita v Plzni Fakulta designu a umění Ladislava Sutnara**

# **Bakalářská práce**

**Západočeská univerzita v Plzni Fakulta designu a umění Ladislava Sutnara**

**Bakalářská práce**

# **SVĚT LINIÍ**

**Vojtěch Starý**

**Plzeň 2024**

## **Západočeská univerzita v Plzni Fakulta designu a umění Ladislava Sutnara**

## **Katedra výtvarného umění**

Studijní program Výtvarná umění Specializace Nová média

## **Bakalářská práce**

## **SVĚT LINIÍ**

## **Vojtěch Starý**

Vedoucí práce: Doc. akademický malíř Vladimír Merta Katedra výtvarného umění Fakulta designu a umění Ladislava Sutnara Západočeské univerzity v Plzni

**Plzeň 2024**

ZÁPADOČESKÁ UNIVERZITA V PLZNI Fakulta designu a umění Ladislava Sutnara Akademický rok: 2021/2022

# ZADÁNÍ BAKALÁŘSKÉ PRÁCE

(projektu, uměleckého díla, uměleckého výkonu)

Jméno a příjmení: Osobní číslo: Studijní program: Studijní obor: Téma práce: Zadávající katedra: **Vojtěch STARÝ D20B0176P B8206 Výtvarná umění** Multimediální design, specializace Nová média **MÉDIA A EXPERIMENT** Katedra výtvarného umění

## Zásady pro vypracování

Výzkum a tvorba na téma uplatnění nových prostředků a technologií v umělecké oblasti Tvůrčí záměr: Experimentovat a kombinovat analogický a digitální filmový materiál. Způsob realizace: Vypline z prvních pokusů a experimentů. Cíl: Vytvořit netradiční video/film. Objevit nejzajímavější způsob kombinace digitálního a analogického

média.

Předpokládaný charakter výstupu: Video Rozsah průvodní zprávy: Minimálně 8 normostran Rozsah teoretické části: Rozsah praktické části: Forma zpracování bakalářské práce: tištěná/elektronická

minimálně 8 normostran textu vyplyne ze zpracování BP

#### Seznam doporučené literatury:

HORÁK, Ondřej. Průvodce neklidným územím: Příběhy česko-slovenské fotografie. Ilustroval Lucie ŠŤASTNÁ. V Praze: Labyrint, 2021. Magnus art (Labyrint). ISBN 978-80-88378-12-9. HORÁK, Ondřej. Průvodce neklidným územím. Ilustroval Jiří FRANTA, ilustroval David BÖHM. V Praze: Labyrint, 2016. Magnus art (Labyrint). ISBN 978-80-87260-84-5. FOSTER, Thomas C. Jak číst film: cinefilůo průvodce po světě pohyblivých obrázků. Přeložil Lucie CHLUMSKÁ. Brno: Host, 2017. ISBN 978-80-7577-183-4.

Vedoucí bakalářské práce:

Datum zadání bakalářské práce: Termín odevzdání bakalářské práce: 28. dubna 2023

Doc. akademický malíř Vladimír Merta Katedra výtvarného umění

31. května 2022

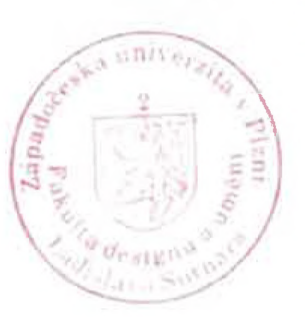

LS.

ZCU 02745312222 Die rozhodnutí č. stanoven nový termín odevzdár

Mgr. Jindřich Lukavský, Ph.D. v.r. vedoucí katedry

MgA. Vojtěch Aubrecht v.r. děkan

V Plzni dne 8. září 2022

Prohlašuji, že jsem umělecké dílo vypracoval samostatně a nejedná se o plagiát.

Plzeň, duben 2024  $\sqrt{a}$ 

podpis autora

#### **Poděkování**

Chtěl bych upřímně poděkovat všem, kdo se jakýmkoliv způsobem podíleli na tvorbě mé bakalářské práce.

Především bych rád vyjádřil svou vděčnost Doc. akad. mal. Vladimíru Mertovi a MgA. Evě Šindelářové za jejich konzultace, trpělivost a vedení. Jejich odborné rady a podpora byly klíčové pro úspěšné dokončení mé závěrečné práce.

## <span id="page-7-0"></span>Obsah

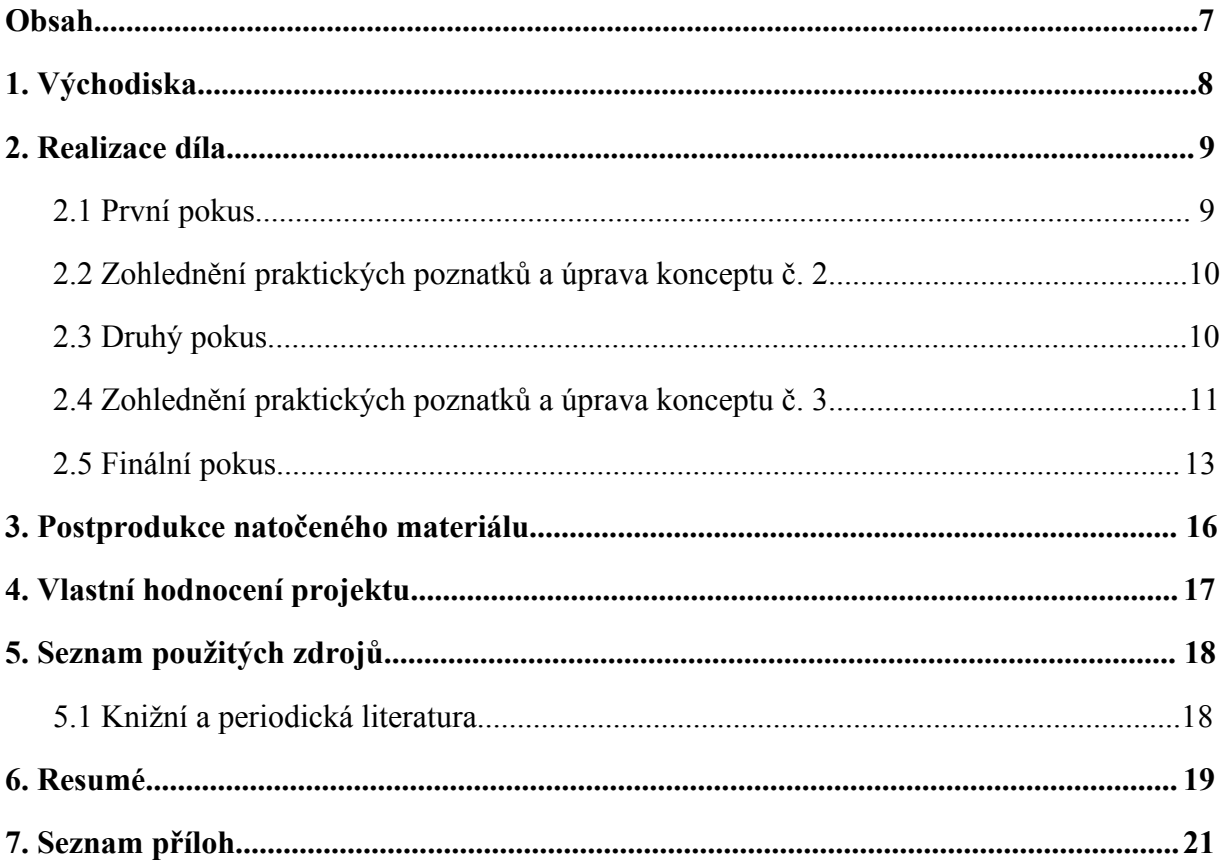

#### <span id="page-8-0"></span>**1. Východiska**

S 360° kamerou jsem se poprvé setkal při natáčení videoklipu. Jakožto kameraman se zajímám o technologické novinky, které se ve světě audiovizuální tvorby objeví. Tento nový typ kamery mě tedy zaujal a poté, co jsem viděl jeho využití v komerčních i nekomerčních dílech, jsem ho také vyzkoušel. Již první natáčení s touto kamerou mě bavilo a ještě zajímavější bylo objevování dalších různých způsobů využití. Dlouho jsem však zůstával jen u komerční tvorby videoklipů a jiných zakázek.

Když jsem už plně ovládl kameru samotnou a především postprodukci záběrů, tak jsem začal přemýšlet nad využitím v rámci své nezávislé tvorby. U předchozích volných projektů mě často mrzelo, že ke svým audiovizuálním experimentům, na které jsem se nejčastěji zaměřoval, jsem přistupoval tím způsobem, že jsem většinu práce odvedl v postprodukci. Strávil jsem tak spoustu času u počítače a připravil sám sebe o čistě mechanickou výtvarnou činnost. Tyto projekty se tak začaly až moc blížit k mé komerční práci a přestaly mě naplňovat. Chtěl jsem tedy možnosti 360° kamery spojit s klasickým výtvarným médiem.

Již od mala jsem si často kreslil do sešitů skicovité kresby a k práci s fixy a spreji jsem měl v pozdějším věku blízko, tudíž to pro mě byla jasná volba. Kombinace nové technologie, nového média se starým médiem mi dávalo smysl i v kontextu oboru, který studuji. Cítil jsem tedy, že je to směr, kterým bych se měl vydat.

Třetí a neméně podstatnou složkou finálního výstupu je hudba, kterou jsem sám vytvořil. S tvorbou hudby jsem měl zkušenosti již z předešlých projektů. Bylo pro mě tedy přirozené, že jsem vytvořil hudbu i ke své závěrečné bakalářské práci. Dílo si to navíc samo žádalo. Při finálním střihu, tak jak jsem si ho představoval, by nebylo možné pracovat s předpřipravenou hudbou. Zvukový podklad tedy musel být vytvořen na míru.

Když jsem si projekt takto teoreticky vytyčil a rozvrhl si postup vzniku celého díla, nabyl jsem přesvědčení, že je to ta správná cesta. V díle se spojují tři hlavní média, kterým jsem se věnoval po celou dobu svého bakalářského studia. S podobným použitím 360° technologie a jejím zpracováním jsem se ještě nesetkal. Lákala mě tedy originalita celého projektu a neznámo, do kterého jsem se vydával. Stejně jako u svých předešlých audiovizuálních experimentů jsem si nebyl úplně jistý, jak bude finální výsledek vypadat. To však byl můj primární pohon pro celou práci a její realizaci.

#### <span id="page-9-1"></span><span id="page-9-0"></span>**2. Realizace díla**

#### **2.1 První pokus**

Finální realizaci díla předcházelo několik pokusů. Při prvním pokusu šlo primárně o vyzkoušení, zda půjde technologie 360° kamery využít způsobem, jaký jsem si představoval. Jako prostor pro natáčení jsem zvolil foto studio. Důvodem byly primárně filmová světla, která jsem využil, a dostatečně velký prostor, který studio nabízelo. Kameru jsem postavil na sloupek a přes ní umístil skleněné akvárium, na které jsem následně kreslil černou fixou.

Zvolil jsem skicovité obrázky, které místy připomínaly různé postavičky a předměty. Celková kresba nebyla nijak konkrétně předpřipravená. Během celé akce natáčení a kreslení jsem poslouchal rytmickou hudbu. Bylo to tedy velmi podobné, jako když jsem si dřív kreslil do sešitů obrázky podobného charakteru. Nastavením těchto podmínek jsem si chtěl celý proces co nejvíce zpříjemnit, abych byl uvolněný a nesoustředil se v ten moment na nic jiného.

Postprodukce záběrů z 360° kamery je úplně jiná než u klasických záběrů. Kamera má dvě čočky a každá z nich zabírá 180°. Obraz z obou čoček je spojen a vytváří tak finální záběr. Kamera tedy skutečně vidí vše, co je kolem ní. V programu určeném pro úpravu těchto záběrů *název* se pak nastaví výřez z celkového obrazu, který kamera sleduje. Na časové lince záběru vytvoří uživatel body s konkrétními parametry, které výřez definují. Celý tento proces se nazývá trackovaní.

Při prvním pokusu jsem k postprodukci přistupoval jako ke stavbě malé planety, kterou kamera sledovala zevnitř. Neurčité kresby připomínaly domy, přírodu a další možné prvky imaginárního prostředí. To bylo podpořeno zvuky a ruchy, které jsem k videu přidal. Když kresba připomínala město, tak se ozval zvuk aut a rušné ulice, naopak u kreseb přírody se ozvala zvířata a další zvuky lesa. Výřez kamery sledoval tahy fixy, které postupně zaplňovaly víc a víc prostoru skleněného akvária. Postupně se tak postavila celá malá planetka.

Po prvním pokusu jsem si uvědomil několik podstatných faktorů. Pro svou finální práci jsem se již nechtěl držet této narativní formy postavení malého světa. Považuji ji za vhodný směr pro první pokus, ale po delším zvážení jsem ji shledal prvoplánovou. Dále jsem si uvědomil, že není nutné používat více šířek fixů, jedna velikost bude stačit. Nejdůležitějším zjištěním ale bylo, jak špatně jsou linie na průhledném skle vidět v kontrastu s okolním prostředí. Na bílých stěnách vynikly linie skvěle, ale ve stínech a na různobarevných předmět

se linie ztrácely. Já, jakožto osoba, která na akvarium malovala, jsem byl oblečen v bílém triku a barevné kukle. Kuklu jsem zvolil kvůli odosobnění a čistotě scény. Lidský obličej by celou scénu narušil a odvedl by divákovu pozornost od linií. Vybraný oděv v základu fungoval dobře, ale zdaleka nebyl dokonalý. Tato zjištění mě vedla k zásadní změně celého konceptu. (viz příloha 1)

#### <span id="page-10-0"></span>**2.2 Zohlednění praktických poznatků a úprava konceptu č. 2**

Aby linie na skle dostatečně vynikly, rozhodl jsem se, že finální výstup natočím v kompletně bílém prostředí. Zároveň jsem usoudil, že budu lépe pracovat s možnostmi, které průhledné sklo a bílé prostředí nabízelo. Rozhodl jsem se kreslit i na stěny kolem akvária. Předpokládal jsem, že kamera tak bude zabírat kresbu na skle, která se bude protínat a překrývat s kresbou na stěnách. Vznikne tak koláž, ve které se bude výřez kamery pohybovat.

Změnou prošel i můj oděv. Pro minimalistickou čistotu scény jsem se rozhodl obléct také do čistě bílého oblečení společně se zakrytým obličejem. Tato změna podpořila celkový dojem ze scény a vytvořila zajímavý vizuální prvek. Můj pohyb kolem kamery rozděloval linie na skle a na stěnách. V určitých místech jsem tak přerušoval vzniklou koláž a se změnou pozice ji opět spojoval.

#### <span id="page-10-1"></span>**2.3 Druhý pokus**

S těmito úpravami jsem provedl druhý pokus. Natáčel jsem ho v prázdném bytě, kde jsem stěny polepil papíry. Umístění kamery i akvária bylo stejné jako při prvním pokusu. Zvolil jsem dvě různé šířky fixů. Jedna byla určena pro akvárium a druhá pro papíry na stěnách. Podstatný rozdíl oproti předešlému pokusu byla volba barev. Na akvariu jsem kreslil jen černou barvou, ale na papíry na stěnách jsem vyzkoušel několik pestrých barev. Tuto změnu jsem vyzkoušel primárně proto, abych viděl, jak budou barvy působit ve finálním videu. Styl a náměty kresby tentokrát byly stylizované skici postaviček, příšer a předmětů. Ty byly použity jak na akvárium, tak na stěny.

Velkým rozdílem při tomto pokusu byla zvuková složka. V programu Garageband jsem vytvořil dvě zvukové stopy, které jsem následně nahrál do DJ controlleru a nahrál živý mix. Úmyslně jsem v mixu přiznal chyby a přetáčení skladeb, reagoval jsem na ně následně při střihu videa.

Výsledné video tohoto pokusu bylo značně míň narativní. Konkrétní kresby až moc charakterizovaly témata odehrávající se na skle i na stěnách. Zmixovaná zvuková složka byla založena na systému náhody a tak tomu výsledná postprodukce záběrů odpovídala. Šlo spíše o přehlídku možných technologických dovedností 360° kamery, které reagovaly na hudbu.

S celým pokusem jsem byl nespokojený, ale byl velmi důležitý pro finální výtvor. Jasně určil, jaké směry jsou špatné a kudy se naopak vydat. To pro mě bylo nejdůležitější, společně se selekcí nejzajímavějších možností jak přistupovat k postprodukci. Jako největší problém jsem shledal různobarevné kresby a nedokonalost prostoru. Kresby s konkrétními tématy narušovaly pozornost od samotného procesu kresby a dávaly celkovému vizuálu určitou náladu. Dále byla celá scéna velmi špatně vysvícena. Špatný směr a rozptyl světla vytvořily tmavá zákoutí a to negativně ovlivňovalo celkový dojem z videa. *(viz příloha 2)*

S výsledkem jsem byl tak nespokojen, že jsem se nakonec rozhodl celý pokus prezentovat úplně jinak. Nechal jsem ho jako interaktivní časosběr, ve kterém se divák mohl pohybovat podle vlastního uvážení. Je to totiž další forma jak 360° video využít. Video jsem tedy zbavil jakékoliv postprodukce, nechal jsem jen zrychlení času, aby časosběr nebyl zbytečně dlouhý. Zvukovou složku jsem také odebral. Jako podkres videa jsem nechal reálný zvuk, který nahrála kamera. Zvuk byl v rámci interaktivního videa poměrně zajímavý, jelikož kamera nahrávala zevnitř akvária a bylo tak dobře slyšet každé dotknutí fixy na sklo a pak tlumeně na stěnu. Pro finální pokus to však bylo irelevantní. S těmito poznatky jsem si pevně definoval finální zpracování své práce a začal připravovat vše potřebné.

#### <span id="page-11-0"></span>**2.4 Zohlednění praktických poznatků a úprava konceptu č. 3**

Z předešlých pokusů jsem věděl, jak k práci přistupovat. Jediné, čím jsem si nebyl jistý, byl prostor a materiál kolem akvária. Dlouho jsem přemýšlel nad stavbou čtyř stěn z dřevotřísky nebo kapa desek. Při této realizaci by však byl problém svícení. Světla by musela být umístěna nad stěnami a celý box by musel být beze stropu.

Další možnost pak byla umístit světla do boxu a vše překrýt vyrobeným stropem. Tato varianta však znamenala, že by světla silně narušovaly prostor, na který jsem chtěl kreslit. Usoudil jsem tedy, že stavba této konstrukce by byla zbytečně nákladná a navíc silně nevyhovující.

Rozhodl jsem se tedy, že materiál stěn bude muset být propustný a světla díky tomu budou umístěna mimo konstrukci a nenaruší tak scénu. Možnosti výběru se tedy zúžily a výsledná volba byl festivalový party stan. Stavba konstrukce se tak velmi zjednodušila a materiál stěn fungoval naprosto ideálně. Bílé plastové plachty propouštěly dostatek světla a měkce rozzářily celý stan. Konstrukci jsem postavil ve fotografickém studiu, tudíž jsem měl možnost natáhnout pod stan bílé fotografické plátno. Díky tomu byly opravdu všechny stěny boxu bílé a světlo se tak uvnitř dobře odráželo. *(viz příloha 3)*

Světla jsem si půjčil z vybavení firmy, ve které pracuji. Jednalo se o filmová světla Aputure. Zvolil jsem neutrální tón, abych nijak nedobarvoval bílou barvu na stěnách a rozmístil jsem světla do protilehlých rohů stanu, aby bylo svícení co nejvíce rovnoměrné. Sloupek, na kterém kamera stála, jsem pak také obalil bílou plachtou. Železné tyče, ze kterých se skládala konstrukce stanu, byly také bílé. Finální stavba tak byla ideální v její praktičnosti i možnostech svícení. *(viz příloha 4)*

Dalším podstatným krokem bylo definování stylu kresby. Z předchozích pokusů jsem věděl, že se chci určitě vyhnout konkrétním kresbám. Hlavní důvod byl udržení celého vizuálu v minimalistickém a jednoduchém stylu a také správné využití technologických možností postprodukce. Obrázky s konkrétními proporcemi totiž značně ovlivňovaly celkový efekt. Nejpůsobivější byla ve výsledku jednoduchá linie, kdy mohl divák sledovat její průběh a změny směru a tvaru. Linie to víc vynikly a měly větší důraz v rámci celkové kresby.

Připravil jsem si vzorník různých variant linií a zkoušel, jak bude fungovat jejich překrývání. Díky tomu byla kresba během natáčení volná a náhodná, držel jsem se ale nastaveného charakteru. K výběru daného stylu napomohl i styl hudby, který jsem poslouchal. Věděl jsem, že si hudbu pro finální video vytvořím až při postprodukci. Od začátku jsem se však držel žánru minimalistického techna. Rytmický charakter a postupná gradace společně se změnami melodií dobře vedla mou ruku. Během natáčení jsem celou dobu poslouchal své oblíbené skladby a místy na ně reagoval. Nebylo to tak, že by linie kopírovaly změny v dané skladbě, ale rytmický charakter a melodie se otiskly do stylu kresby. Ta tak byla dobře předpřipravena na hudbu, kterou jsem později vytvořil.

Pro kresbu na sklo jsem zvolil fixu s tekným hrotem a na stěny stanu sprej. Vzhledem k jednoduchosti linií mi tato volba dávala největší smysl. Sprej navíc při náklonu vytvořil rozstřik barvy, který fungoval jako zajímavý gradient. Z předchozích pokusů jsem také věděl, že linky na stěnách musí být značně širší než na skle akvária. Na základě selekce možných barev, které jsem dříve vyzkoušel, a také po konzultaci s Vladimírem Mertou jsem usoudil, že už nechci pracovat s černou barvou. Byla až moc definitivní a nedávala prostor pro možné gradienty. Černobílá forma díla navíc působila zbytečně depresivně. Jít cestou různobarevné kresby ale také nepřipadalo v úvahu. Barvy se navzájem bily a kresba působila moc zmateně a ne jako celek. Vybral jsem tedy tón tmavě modré barvy, která udržovala scénu v minimalistickém stylu a zároveň ji nenechávala tak plochou, jako v případě černé. Ve spojitosti se zvoleným žánrem hudby a celkovou náladou videa mi přišla modrá barva jako ideální volba.

#### <span id="page-13-0"></span>**2.5 Finální pokus**

Příprava stanu a světel zabrala zhruba dvě hodiny. Se stavbou mi pomohla přítelkyně. Díky zázemí, které nabízelo fotostudio, šlo natáčení poměrně jednoduše. Před začátkem jsem zkontroloval, jak záběr vypadá, a doupravil menší nedokonalosti. Samotné natáčení pak zabralo zhruba půl hodiny. *(viz příloha 5)*

Během kreslení jsem si snažil představit, jak se asi kresby na skle a na stěnách překrývají. Moc jsem se na tuto představu ale nevázal, jelikož je jen velmi těžko možné odhadnout, jak 360° obraz skutečně vypadá. Také jsem chtěl pracovat s faktorem náhody a nechat vzniknout celkovou kresbu přirozeně. Oproti předešlým pokusům jsem střídal po několika tazích kreslení na sklo a následně na stěny. Chtěl jsem, aby koláž linií vznikala jako celek a linie se mohly překrývat již od začátku. Při střihu předchozích pokusů mi vadila systematičnost pokrytí nejdříve skla a až pak stěn. Postprodukci to značně omezovalo a celkově to spíše dávalo dojem postupu práce. Víc jsem chtěl cílit na celek, který se postupně stavěl a proměňoval. Během kreslení jsem přemýšlel nad následujícími tahy, ale nesnažil jsem se o konkrétní celek, který by linie měly vytvořit. Měl jsem na paměti styl, který jsem si určil pomocí vzorníku a hledal jsem obrazce, které se mi v daný moment líbily.

Kreslil jsem v podstatě po celou dobu natáčení, měl jsem jen pár pauz, kdy jsem si obešel akvárium abych si ho prohlédl. Stejně tak jsem sledoval i stěny a přemýšlel nad dalšími tahy. Nad tahy jsem uvažoval ve dvou rovinách. První byla čistě estetika obrazců a tvarů, co linie vytvářely. Druhá byla moje vizualizace videa v postprodukci. Přemýšlel jsem, jak budou jednotlivé tahy vypadat a jak s nimi budu moct pracovat při střihu, jaká mezi nimi bude návaznost a pro jakou pasáž videa tahy využiji. Sklo i stěny jsem kreslil a sprejoval dokud jsem neusoudil, že je prostor dostatečně zaplněný.

Ke kresbě i ke svým pohybům kolem kamery jsem přistupoval na základě principu, který jsem měl připravený pro postprodukci. Šlo o celkové uvažování nad celým projektem. Každá linie, která se objevila na skle či na stěně, představuje zvuk. Ať už se jedná o melodii nebo jen rytmický zvuk, připadá linii. Proto se na začátku videa s prvním dotykem fixy skla rozezní melodie. Střihem pak začnou přibývat další linie jak na stěně tak na skle. Ty se však rozezní, jen když se střetnou s linií, která se v daný moment tvoří a kamera ji sleduje.

V úvodu videa jsem nechal kameru sledovat linie v přímé poloze. Bral jsem to jako seznámení se světem, který právě začíná vznikat. Víceméně šlo o vysvětlení konceptu. Následně s přidaným zvukem se přidá i dynamika záběrů. Kamera se začne přetáčet a výrazněji reaguje na pohyby mé ruky. Video tak začne gradovat a nabere rychlejší spád. Po tomto úseku se tempo videa zklidní. Kamera postupně rozkrývá všechny linie, které byly doposud nakresleny. Po úplném odhalení se kamera soustředí na mou osobu. Jak jsem již zmiňoval, můj oděv byl celý bílý. Díky tomu rozděluji linie na skle a na stěnách. Obešel jsem tak v tento moment akvárium kolem dokola.

Překrytím všech linií jsem tak zpřetrhal vzniklé zvuky. Reaguje na to dekonstrukce zvuku, která se v tento moment ozve. Hudba se zjednodušuje, až je slyšet jen zrnění a zdeformované hlasy. To je přerušeno novou melodií v momentě, kdy se opět dotknu skla fixou a začne nový tah. Tah se přestřihává v různých pozicích, ale drží směr. Stejně jako zvuk neustále plyne dopředu. Nyní, když už jsou sklo i stěny značně víc pokresleny, začnou se další zvuky přidávat rychleji. Pro tuto pasáž jsem zvolil, dle mého názoru, nejzajímavější využití 360° technologie. Kamera sleduje fixu při dlouhých tazích, které obkreslují celé akvárium. Linie tak protíná velké množství čar jak na skle tak na stěnách. Dynamika videa v tento moment maximálně graduje. Po přidání několika zvuků už kamera nezvládne nadále fixu sledovat a pustí ji.

V tento moment kamera hledí vzhůru a opět začíná postupně odhalovat celý pokreslený prostor. Nyní však už překryté čáry nepřetrhávám, ale naopak přidávám nové. Hudba tak dále graduje. Přidávají se další zvuky, až se začnou navzájem rušit. Stejně jako obraz, tak hudba začíná být přehlcená množstvím linií, tedy zvuků. Když už je hudba neposlouchatelná a slije se do nepříjemného hluku střihne se do toho záběr, jak se skleněné akvárium otáčí kolem kamery. Je to opět motiv, který vrací původní stavbu zvuků na začátek. Linie na skle se pohnou a změní se tak jejich poloha i protnutí s liniemi na stěnách.

Tuto akci jsem původně neměl v plánu. Vznikla až při samotném natáčení. Došlo k tomu během toho, kdy jsem chtěl zkontrolovat, zda kamera v pořádku natáčí. Nejdříve jsem se bál s akváriem pohnout, právě abych nezměnil pozici již vytvořených linií. V ten moment mi ale došlo, že je to zcela nový způsob jak zasáhnout do díla a změnit vybudované překrývání linií. Charakter pohybu je naprosto odlišný oproti jakémukoliv, který se doposud ve videu objevil.

Rozhodl jsem se tedy že bude zajímavé ho v práci využít a našel jsem pro něj tento význam. Naruší tedy přehlcenou gradaci a přesunem pozic čar vrátí celé video na začátek, kdy v celé scéně nebyla jediná stopa modré barvy. To je vidět v několika posledních vteřinách videa. Kvůli absenci modrých linií je tento záběr již bez hudby a zůstává tichý. Gradace je tak ukončena a celá zmatená scéna se zbortí a s tím končí i celé video. *(viz příloha 6)*

#### <span id="page-16-0"></span>**3. Postprodukce natočeného materiálu**

Postprodukce záběrů měla dvě fáze. Nejdříve jsem musel zpracovat 360° záběry a určit potřebné výřezy. U některých záběrů mi pomohla funkce deep tracking, která je součástí programu Insta360 Studio, ve kterém jsem pracoval. Tato funkce zařídí, že kamera sama sleduje předmět, který uživatel vyznačí. Kvůli množství linií byl program často zmaten a musel jsem tracking provést sám. Tracking nastavený mnou však lépe fungoval i kvůli přesnějšímu nastavení parametrů, které byly klíčové pro přesný vzhled záběrů.

Potřebné záběry jsem je vyexportoval a už jako klasické 2D neinteraktivní záběry jsem je vložil do programu Premiere Pro. V něm už jsem záběry stříhal a doplňoval o hudební složku. Soustředil jsem se na správnou gradaci a návaznost pohybů. Záběry byly sice předpřipravené již z předešlého programu, ale ještě bylo třeba je začistit a dodat celému videu patřičnou dynamiku.

Podobně probíhal i střih hudby. Tu jsem skládal v programu Garageband ze smyček, které program nabízí. Vždy jsem poskládal kus skladby a ten vyexportoval. V Premiere pro jsem následně hudbu stříhal přesně podle potřeby záběrů a dané pasáže videa. *(viz příloha 7)*

Hudba a střih videa tak vznikaly souběžně. Základní stavbu střihu a toho, jak spolu záběry a zvuk budou fungovat, jsem měl rozvrženou, ale během procesu postprodukce byl prostor pro případné změny. Někdy se obraz přizpůsobil hudbě a někdy zase hudba obrazu.

Při tvorbě zvukové složky jsem se opíral o hudbu, kterou jsem poslouchal při natáčení. Jak jsem již psal, jednalo se o minimalistické techno. Důležitá pro mě byla pravidelná rytmika a elektronické melodie. Nevytvořil jsem jednu souvislou skladbu, ale několik souborů zvuků, které jsem pak kombinoval na základě gradace videa. Důležité tedy bylo vybrat charakter melodií, které na sebe budou buď dobře navazovat nebo znít v kontrastu. Žánr minimalistické techno jsem vybral, jelikož mi to přišlo již od začátku, co jsem nad dílem uvažoval přirozené. Nejvíc podle mě odpovídá stylu kreseb a i celkovému vizuálu videa. (viz příloha 8)

#### <span id="page-17-0"></span>**4. Vlastní hodnocení projektu**

S výsledným videem jsem spokojený. Myslím si, že se mi podařilo vytvořit netradiční audiovizuální experiment, při kterém jsem se opět naučil spoustu nových dovedností. Jsem spokojen s tím, jak dohromady funguje obrazová i zvuková složka a že se mi podařilo spojit výtvarné médium s digitálním.

Veškeré své projekty během bakalářského studia považuji za neúplná díla, při kterých hledám nové možnosti nových i starých médií, se kterými se setkávám ať už ve své práci či ve své volné tvorbě. To je hlavní důvod, proč je nazývám experimenty. V případě bakalářské práce jsem se přiblížil nejblíže původní představě a v určitých ohledech sám sebe překvapil. Důležité pro mě také bylo, aby mě celý projekt bavil a mohl jsem se odpoutat od své komerční tvorby. To se mi rovněž podařilo.

## <span id="page-18-0"></span>**5. Seznam použitých zdrojů**

#### <span id="page-18-1"></span>**5.1 Knižní a periodická literatura**

- 1. HORÁK, Ondřej. *Průvodce neklidným územím.* Ilustroval Jiří FRANTA, ilustroval David BÖHM. V Praze: Labyrint, 2016 Magnus art (Labyrint). ISBN 978-80-87260-84-5.
- 2. FOSTER, Thomas C. *Jak číst film: cinefilův průvodce po světě pohyblivých obrázků.* Přeložila Lucie CHLUMSKÁ. Brno: Host, 2017. ISBN 978-80-7577-183-4.

#### <span id="page-19-0"></span>**6. Resumé**

During my exploration in the field of audiovisual production, I encountered a 360° camera for the first time while shooting a music video. As a cameraman, I continuously monitored the technological innovations emerging in this industry, and this new type of camera intrigued me. After observing its use in both commercial and non-commercial projects, I decided to try out this technological tool myself. The initial experience with this camera excited me, and exploring further possibilities motivated me to continue working with it.

Although I initially focused mainly on commercial video production and other commissioned work, I gradually began considering the use of a 360° camera in my independent projects. I felt that the audiovisual experiments I was focusing on could gain a new dimension through the combination of this new technology with traditional artistic mediums.

My goal was to integrate the capabilities of the 360° camera with my extensive experience in drawing and music composition. After several attempts, I realized that my previous approaches to drawing and post-production were not optimal. Therefore, I decided to change the concept to better utilize the potential of the 360° camera.

For the final realization of my work, I decided to create a spatial collage in which the lines of drawings on glass and on the walls of the tent would create a dynamic visual experience. During the preparation of the environment, I chose a festival party tent that provided a suitable structure for the use of lights and materials with sufficient light permeability.

During the shooting, I focused on spontaneous drawing that responded to the rhythm of music and created irregular lines that gradually overlapped and changed direction. I perceived this process as experimental and allowed myself to be guided by intuition and chance.

In post-production, I worked with the principle that each line created on the glass or walls represented sound. I aimed to achieve harmony between the visual and sound elements and tried to create an organic whole that would immerse the viewer in the experience of space and music.

The entire process of creating my work was about constant experimentation, adaptation, and seeking the optimal connection between new technology, traditional artistic mediums, and music. It was a journey of exploration and discovering new possibilities in audiovisual production for me.

#### <span id="page-21-0"></span>**7. Seznam příloh**

#### **Příloha 1**

Snímek obrazovky - První pokus

### **Příloha 2**

Snímek obrazovky - Druhý pokus

#### **Příloha 3, 4, 5, 6**

Fotografie - Já a stan Fotografie - Vnitřek nepomalovaného stanu Fotografie - Vnitřek pomalovaného stanu Fotografie - Sklízení stanu

#### **Příloha 7, 8**

Snímek obrazovky - Bližší záběr finálního díla Snímek obrazovky - Širší záběr finálního díla

#### **Příloha 1**

Snímek obrazovky - První pokus

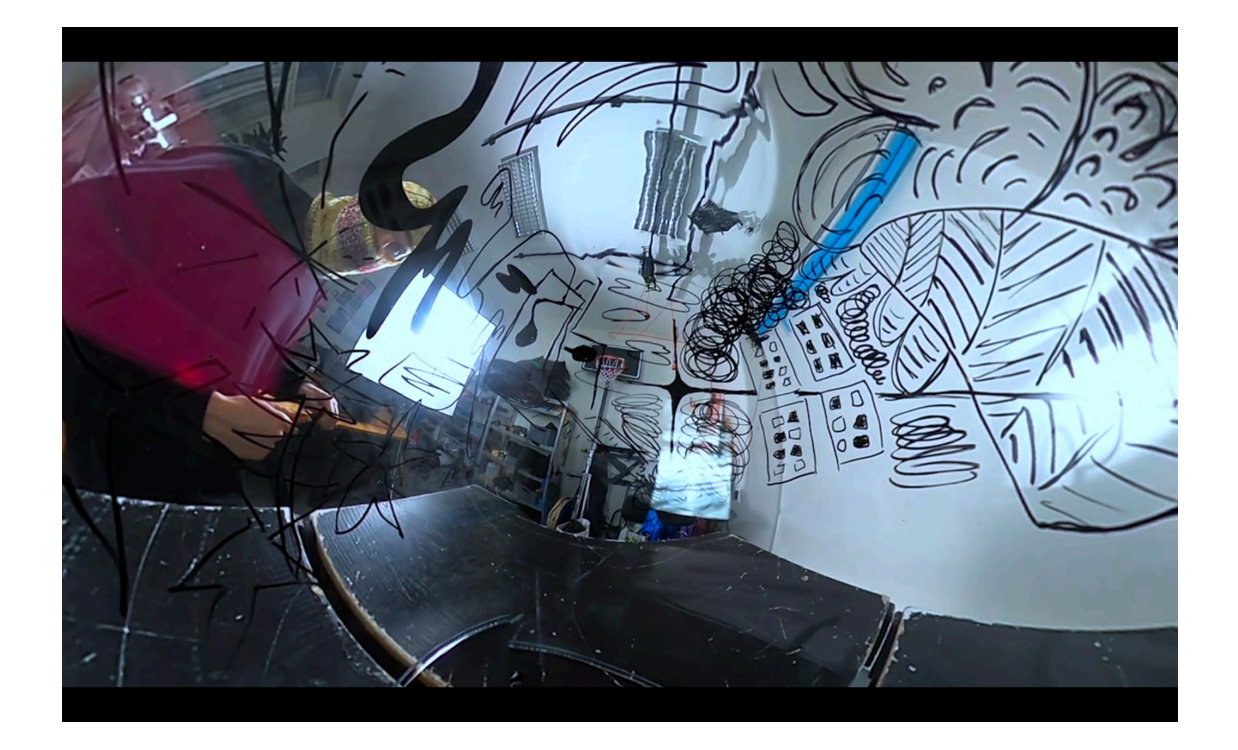

#### **Příloha 2**

Snímek obrazovky - Druhý pokus

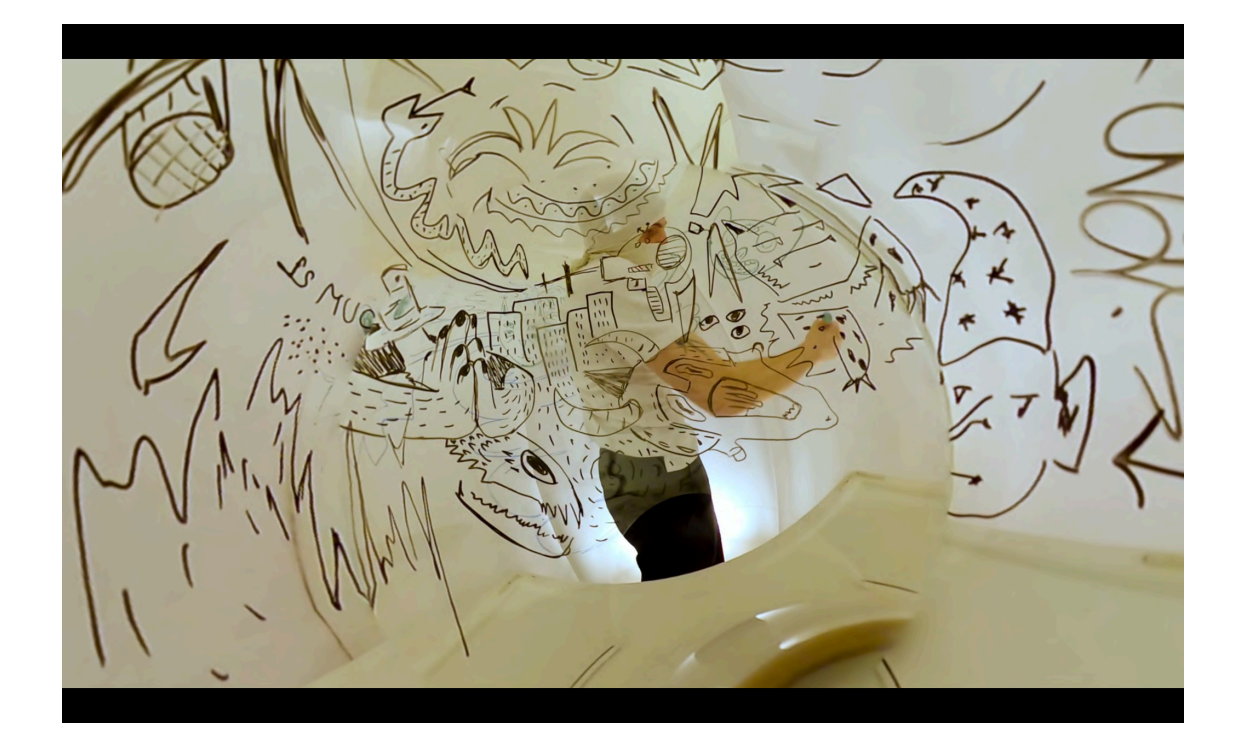

**Příloha 3 Příloha 4** Fotografie - Já a stan Fotografie - Vnitřek nepomalovaného stanu

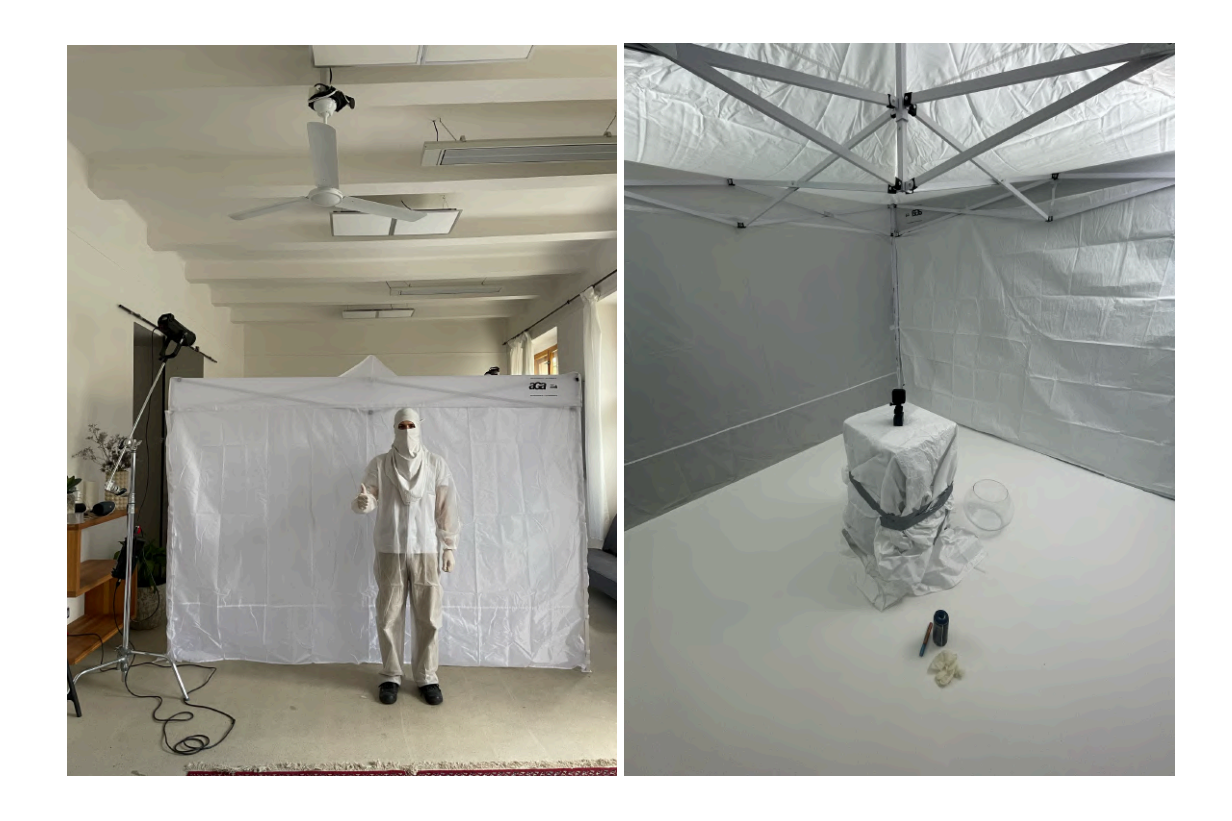

**Příloha 5 Příloha 6** Fotografie - Vnitřek pomalovaného stanu Fotografie - Sklízení stanu

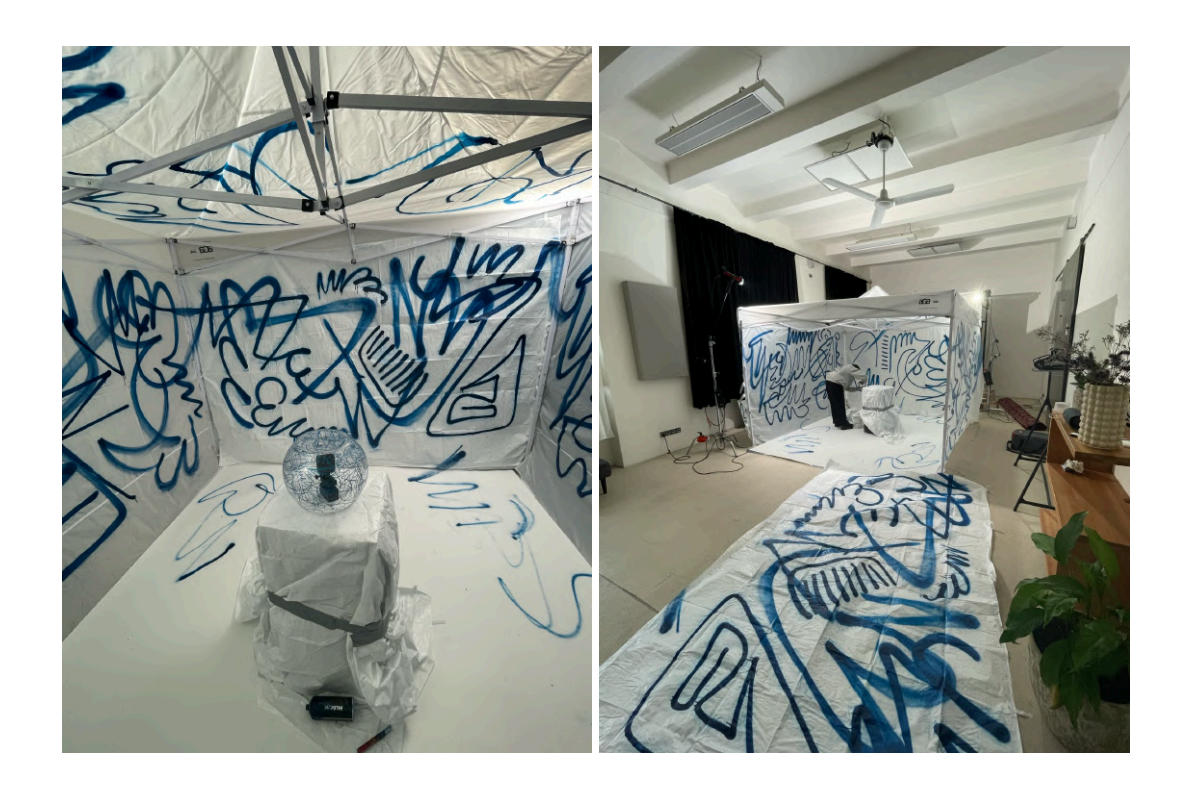

#### **Příloha 7**

Snímek obrazovky - Bližší záběr finálního díla

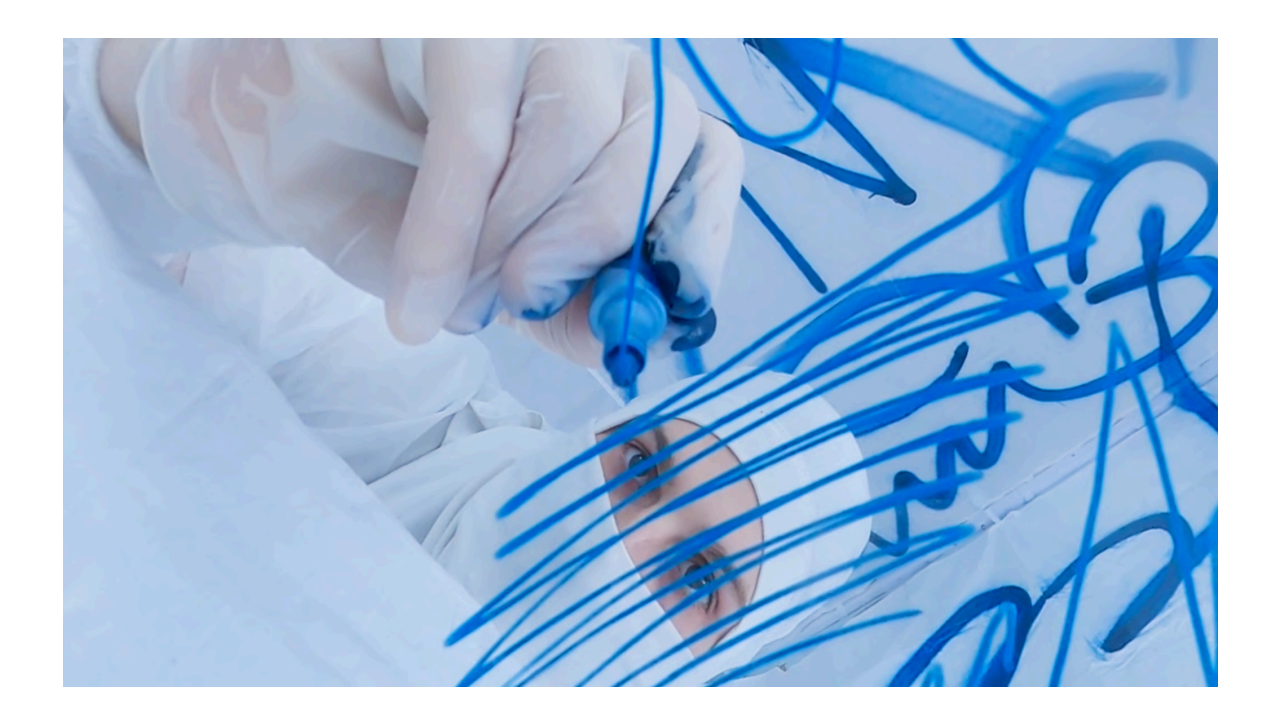

#### **Příloha 8**

Snímek obrazovky - Širší záběr finálního díla

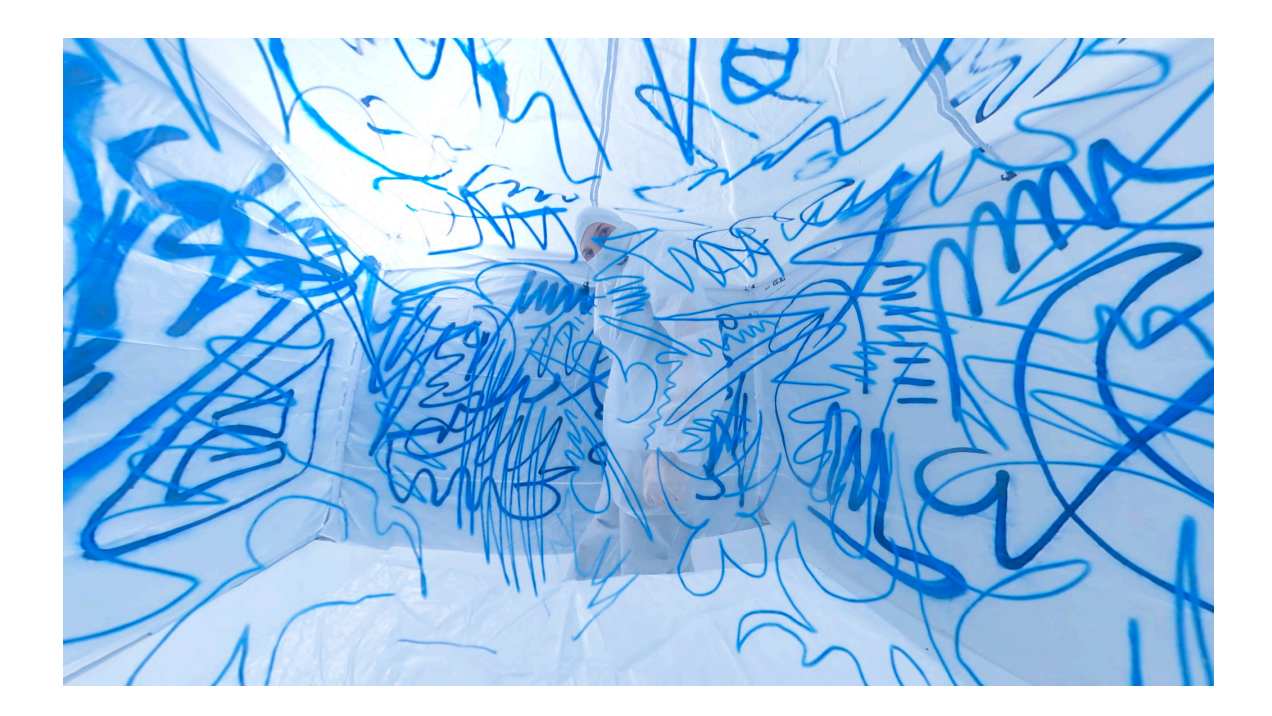